### **Publicado no Diário Oficial da União, Nº 189, Seção 3, Página 12, sexta-feira, 2 de outubro de 2009**

#### **MINISTÉRIO DA CULTURA**

## **INSTITUTO DO PATRIMÔNIO HISTÓRICO E ARTÍSTICO NACIONAL - IPHAN CONCURSO PÚBLICO PARA PROVIMENTO DE VAGAS EM CARGOS DE NÍVEL SUPERIOR E DE NÍVEL MÉDIO EDITAL N**.**º 2 DO CONCURSO PÚBLICO 1**/**2009** – **IPHAN**, **DE 23 DE SETEMBRO DE 2009 – RETIFICAÇÃO**

O **PRESIDENTE DO INSTITUTO DO PATRIMÔNIO HISTÓRICO E ARTÍSTICO NACIONAL - IPHAN**, no uso de suas atribuições legais, torna pública a retificação do Edital nº. 1/2009- IPHAN, de 23 de setembro de 2009, Publicado no DOU – Seção III – Página 11, em 24 de setembro de 2009, para provimento de vagas em cargos de Nível Superior e de Nível Médio, conforme segue:

**1.** Acrescentar no Subitem **3.1** do anexo I - **CONHECIMENTOS BÁSICOS COMUNS ÀS ÁREAS DE ATUAÇÃO ADMINISTRATIVA E TÉCNICO EM EDIFICAÇÕES -** os conteúdos programáticos para **RACIOCÍNIO LÓGICO E NOÇÕES DE INFORMÁTICA: (...)** 

**3.1.3. RACIOCÍNIO LÓGICO:** 1. Compreensão de estruturas lógicas. 2. Lógica de argumentação: analogias, inferências, deduções e conclusões. 3. Diagramas lógicos. 4. Fundamentos de matemática. 5. Princípios de contagem e probabilidade. 6. Arranjos e permutações. 7. Combinações.

**3.1.4. NOÇÕES DE INFORMÁTICA**: 1. Sistema Operacional Windows XP. 2. Conceitos de organização e de gerenciamento de arquivos, pastas e programas. 3. Conceitos, serviços e tecnologias relacionados a intranet, Internet e a correio eletrônico. 4. Programas e Aplicativos: Microsoft Office 2003: Word, PowerPoint, Excel; Internet Explorer 7 e Outlook Express – Envio e recebimento de mensagens (incluindo a utilização de arquivos anexos); Localização de mensagens nas pastas; Organização das mensagens em pastas e subpastas; manutenção do catálogo de endereços. 5. Conceitos e procedimentos de proteção e segurança da informação (Noções básicas a respeito de vírus de computador – Definição e programas antivírus). 6. Procedimentos, aplicativos e dispositivos para armazenamento de dados e para realização de cópia de segurança (*backup*).

- **2.** Onde se lê: "3.1.3. CONHECIMENTO ESPECÍFICO AUXILIAR INSTITUCIONAL ÁREA DE ATUAÇÃO: TÉCNICO EM EDIFICAÇÕES (CÓDIGO 202).", leia-se: 3.2. CONHECIMENTO ESPECÍFICO – AUXILIAR INSTITUCIONAL – ÁREA DE ATUAÇÃO: TÉCNICO EM EDIFICAÇÕES (CÓDIGO 202).
- **3.** Onde se lê: "3.2.2.2.2. NÚMERO DE VAGAS: 27 (vinte e sete) vagas", leia-se: 3.2.2.2.2. NÚMERO DE VAGAS: 28 (vinte e oito) vagas.
- **4.** Onde se lê: "3.2.2.3.2. NÚMERO TOTAL DE VAGAS: 8 (oito) vagas", leia-se: 3.2.2.3.2. NÚMERO TOTAL DE VAGAS: 9 (nove) vagas.
- **5.** Onde se lê: "3.2.2.7.1. REQUISITOS DE FORMAÇÃO ACADÊMICA: Graduação em Arquitetura e Urbanismo, História, Museologia e Tecnólogo em Conservação e Restauração, ou pós-graduação *stricto sensu* em Artes ou áreas afins, fornecido por instituição de ensino reconhecida pelo Ministério da Educação.", leia-se: 3.2.2.7.1. REQUISITOS DE FORMAÇÃO ACADÊMICA: Graduação em Arquitetura e Urbanismo, História, Museologia, Artes Visuais, Tecnólogo em Conservação e Restauração e Bacharel em Conservação e Restauração de Bens Culturais, pós-graduação *lato sensu em* Artes ou pós-graduação *stricto sensu* em Artes ou áreas afins, fornecido por instituição de ensino reconhecida pelo Ministério da Educação.
- **6.** Onde se lê: "3.2.2.12.2. NÚMERO TOTAL DE VAGAS: 4 (quatro) vagas", leia-se: 3.2.2.12.2. NÚMERO TOTAL DE VAGAS: 3 (três) vagas.
- **7.** Onde se lê: "7.6.3. A isenção deverá ser solicitada mediante requerimento preenchido pelo candidato, disponível no posto de inscrição indicado no subitem 7.4.2, no período de **5 a 15 de outubro de 2009** (exceto sábados, domingos e feriados), e entregar os seguintes documentos:
	- a) indicação do Número de Identificação Social (NIS), atribuído pelo CadÚnico;

b) declaração de que atende à condição estabelecida na letra "a" do subitem 7.6.2.", leia-se: 7.6.3. Para os candidatos residentes e(ou) domiciliados no Distrito Federal, a isenção poderá ser solicitada mediante requerimento preenchido pelo candidato, disponível no posto de inscrição indicado no subitem 7.4.2, no período de **5 a 15 de outubro de 2009** (exceto sábados, domingos e feriados), e o candidato deverá entregar os seguintes documentos:

- a) indicação do Número de Identificação Social (NIS), atribuído pelo CadÚnico;
- b) declaração de que atende à condição estabelecida na letra "a" do subitem 7.6.2.
- **8.** Os candidatos residentes e(ou) domiciliados fora do Distrito Federal que atendam ao disposto nos subitens 7.6.1 e 7.6.2 poderão requerer a isenção do pagamento da taxa de inscrição da seguinte forma:

a) imprimir, preencher e assinar o formulário para requerimento de isenção da taxa de inscrição disponível no endereço eletrônico **http://www.universa.org.br**;

b) emitir a declaração de que trata a alínea "b" do subitem 7.6.3, assinar e reconhecer firma;

c) tirar cópia legível de documento de identidade válido e autenticá-la;

d) encaminhar, via postal (SEDEX), para a **Fundação Universa** – Concurso Público **IPHAN**, Caixa Postal 2.641, CEP 70.275–970, Brasília/DF, o requerimento, a declaração e a cópia autenticada do documento de identidade citados nas alíneas "a", "b" e "c", no período de **5 a 15 de outubro de 2009**, sendo considerada a data de postagem;

e) os candidatos poderão ainda requerer a isenção do pagamento da taxa de inscrição por meio de correio eletrônico, devendo encaminhar para o endereço **isencaoiphan@universa.org.br** os documentos citados nas alíneas "a", "b" e "c" na forma digitalizada;

 f) A **Fundação Universa** não se responsabilizará por solicitações de isenção da taxa de inscrição via correio eletrônico e(ou) via postal (SEDEX) não recebidas por motivos de ordem técnica dos computadores, falha e congestionamento das linhas de comunicação, falta de energia elétrica, bem como outros fatores de ordem técnica que impossibilitem a transferência de dados e greves que impossibilitem os recebimentos das correspondências.

 g) As solicitações de isenção do pagamento da taxa de inscrição disposta na alínea "e" somente serão recebidas no período de **8h** do dia **5 de outubro de 2009** às **17h** do dia **15 de outubro de 2009** (horário de Brasília).

- **9.** Onde se lê: "7.6.7. Não será aceita a solicitação de isenção de pagamento da taxa de inscrição via postal, via fax ou via correio eletrônico, leia-se: 7.6.7. Não será aceita a solicitação de isenção de pagamento da taxa de inscrição via fax ou por procurador.
- **10.** Inclusão do subitem **7.6.7.1**, com a seguinte redação: Somente será aceita solicitação de isenção da taxa de inscrição através de correio eletrônico e (ou) via postal (SEDEX) para candidatos residentes e domiciliados fora do Distrito Federal.
- **11.** Onde se lê: "9.1.3. Para cada candidato, será calculada a pontuação final na prova discursiva (NPD) da seguinte forma: **NPD = ND ((NE/TL) x 5)**.", leia-se: 9.13. Para cada candidato, será calculada a pontuação final na prova discursiva (NPD) da seguinte forma: **NPD = ND – ((NE/TL) x 3)**.
- **12.** Onde se lê: "12.3. Será reprovado na prova objetiva e eliminado do concurso público o candidato que obtiver menos de 50% (cinquenta por cento) da pontuação prevista para esta fase.", leia-se: 12.3. Será reprovado na prova objetiva e eliminado do concurso público o candidato

que acertar menos de 50% (cinquenta por cento) das questões de Conhecimentos Básicos e acertar menos de 50% (cinquenta por cento) das questões de Conhecimentos Específicos, observada a quantidade de questões estipuladas para cada cargo e área de atuação.

# **13.** Alteração do ANEXO III – QUADRO DE VAGAS, que passa a ter o seguinte conteúdo:

## **ANEXO III** – **QUADRO DE VAGAS**

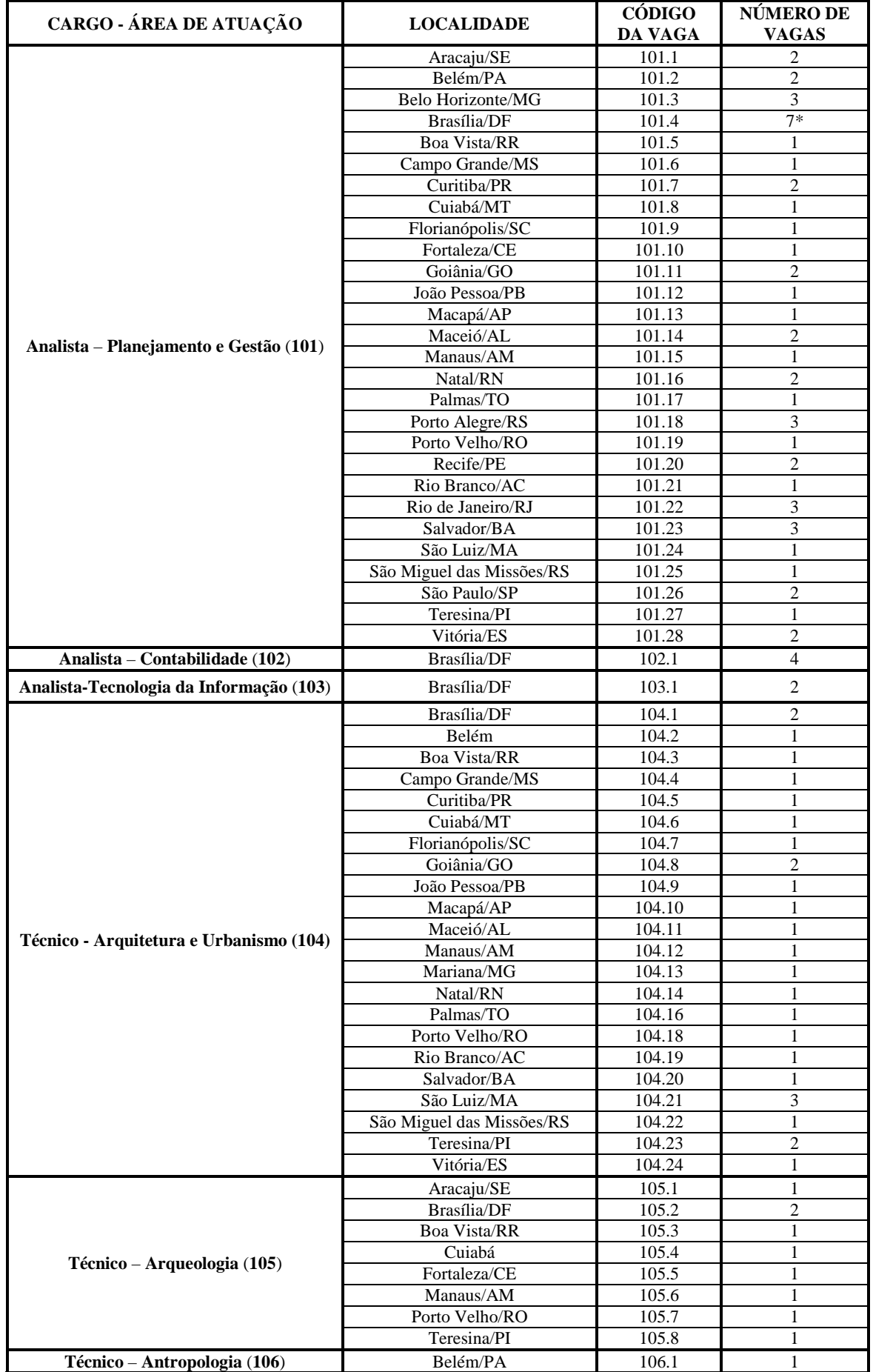

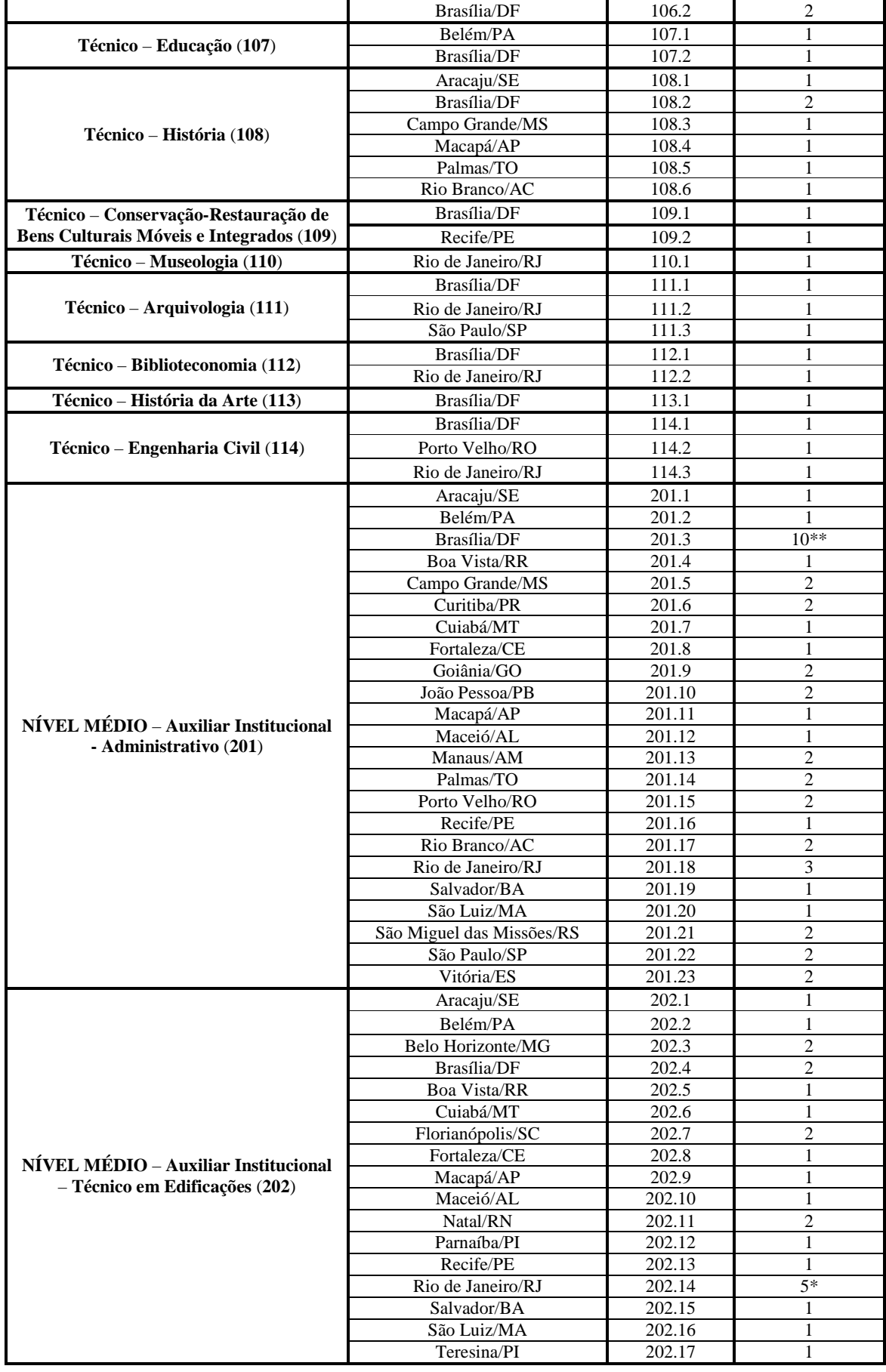

\*1 (uma) vaga reservada para portador de deficiência (Decreto nº 3.292 de 20/12/1999)

\*\*2 (duas) vagas reservadas para portador de deficiência (Decreto nº 3.292 de 20/12/1999)

Brasília/DF, 29 de setembro de 2009.

LUIZ FERNANDO DE ALMEIDA **Presidente do IPHAN**